Subject: Removing .lay dependancy from a GUI app Posted by [cullam](https://www.ultimatepp.org/forums/index.php?t=usrinfo&id=931) on Fri, 06 Aug 2010 17:50:43 GMT [View Forum Message](https://www.ultimatepp.org/forums/index.php?t=rview&th=5408&goto=27852#msg_27852) <> [Reply to Message](https://www.ultimatepp.org/forums/index.php?t=post&reply_to=27852)

## Hi Guys.

I've been working on a small set of graphical apps. When I started building them, I used information from one of tutorials, and a template to get started. Basically, the class that contains most of my important functionality is declared like this:

"class VectorsGUI : public UUVBase, public WithVectorsGUILayout<TopWindow>"

I've been doing alot of my own work here, and I'm not using any of UPP's built in graphical widgits. I've started separating my VectorsGUI class into two classes: one that does the basic stuff that I intend to extend on in other applications, and one that does the specific stuff that I want for this application. But to do this, my life would be made a lot easier if I no longer relied on "public WithVectorsGUILayout<TopWindow>", since the class that will want to control the window (I think) will have a different name, and I'd rather not have to use elements that work entirely "under the hood". Aside from that, I'm not actually using the layout file for anything, other than my window size, which I'm going to be reading in from a .conf file in future anyway.

So, in theory, there should be little to this. My main looks like:

#include "VectorsGUI.h"

```
#define			VERSION			"2010070801"
#define FILE BASE "SQX-Drive"
#define FILE TITLE String( FILE BASE )
```
GUI\_APP\_MAIN { VectorsGUI(FILE\_TITLE, FILE\_BASE, VERSION ).Run(); }

Is there a simple way to have my code just use TopWindow directly, without the auto-generated constructor? And is there something additional I have to do to still be able to use Paint() and GetX()/GetY()?

I'm sure this is fairly easy, but I just don't know enough about how this constructor works. Thanks! -cullam

Subject: Re: Removing .lay dependancy from a GUI app Posted by [mrjt](https://www.ultimatepp.org/forums/index.php?t=usrinfo&id=341) on Mon, 09 Aug 2010 07:55:36 GMT [View Forum Message](https://www.ultimatepp.org/forums/index.php?t=rview&th=5408&goto=27880#msg_27880) <> [Reply to Message](https://www.ultimatepp.org/forums/index.php?t=post&reply_to=27880)

Eh, just inherit directly from TopWindow instead of using the WithXXXXLayout<> template. All lay related studd (includes, CtrlLayout etc) can then be removed.

I don't what you mean by GetX/Y, these function don't exist.

The code you'll want to use for setting window size will be something like:

wnd.SetRect(GetSizeFromConf()) wnd.CenterScreen();

Subject: Re: Removing .lay dependancy from a GUI app Posted by [cullam](https://www.ultimatepp.org/forums/index.php?t=usrinfo&id=931) on Mon, 09 Aug 2010 13:39:40 GMT [View Forum Message](https://www.ultimatepp.org/forums/index.php?t=rview&th=5408&goto=27894#msg_27894) <> [Reply to Message](https://www.ultimatepp.org/forums/index.php?t=post&reply_to=27894)

Maybe I'm missing something here, but I've got the impression that the TopWindow class uses .lay files for it's initialization. When I've changed a class to inherit from TopWindow, I've got this error:

C:\upp2094\uppsrc\CtrlCore/TopWindow.h(239) : error C2665: 'InitLayout' : none of the 11 overloads could convert all the argument types

 C:\upp2094\uppsrc\CtrlLib/Ctrl.lay(1): could be 'void Upp::InitLayout<T,T>(Upp::Ctrl &,L &,D &,Upp::EditStringLayout\_\_layid &)'

 with T=GUIClass, L=GUIClass, D=GUIClass

 $\lfloor$ 

]

Looking through it, it would seem that TopWindow is extended from Ctrl, which is looking for a layout file. So I've clearly missed something fundamental. I'm browsing around now, trying to squash it, but I might be going about that all wrong.

Sorry these questions are so basic, working with what I'm assuming is really simple, low level stuff for anyone with experience with this system. I guess I might just be better off to start a new project, not using the template, as that might have background effects that I'm not aware of. -cullam

Subject: Re: Removing .lay dependancy from a GUI app Posted by copporter on Mon, 09 Aug 2010 13:41:51 GMT [View Forum Message](https://www.ultimatepp.org/forums/index.php?t=rview&th=5408&goto=27895#msg_27895) <> [Reply to Message](https://www.ultimatepp.org/forums/index.php?t=post&reply_to=27895)

Try removing the CtrlLayout or similar call from you constructor? Or post a simple test case.

Yeah, it's the CtrlLayout call. The implementation for that function is in the Layout template, so when you remove the template and leave the call you get errors. TopWindow has nothing to do with layout files by itself.

Subject: Re: Removing .lay dependancy from a GUI app Posted by [cullam](https://www.ultimatepp.org/forums/index.php?t=usrinfo&id=931) on Mon, 09 Aug 2010 15:39:16 GMT [View Forum Message](https://www.ultimatepp.org/forums/index.php?t=rview&th=5408&goto=27897#msg_27897) <> [Reply to Message](https://www.ultimatepp.org/forums/index.php?t=post&reply_to=27897)

Yeah, that seems to have done it. Thanks guys. Hopefully now, I can get this all refactored and working.

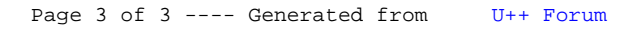